# **Public Support - Support Request #12568**

# **Define position of window programmatically**

2020-11-18 12:28 - hidden

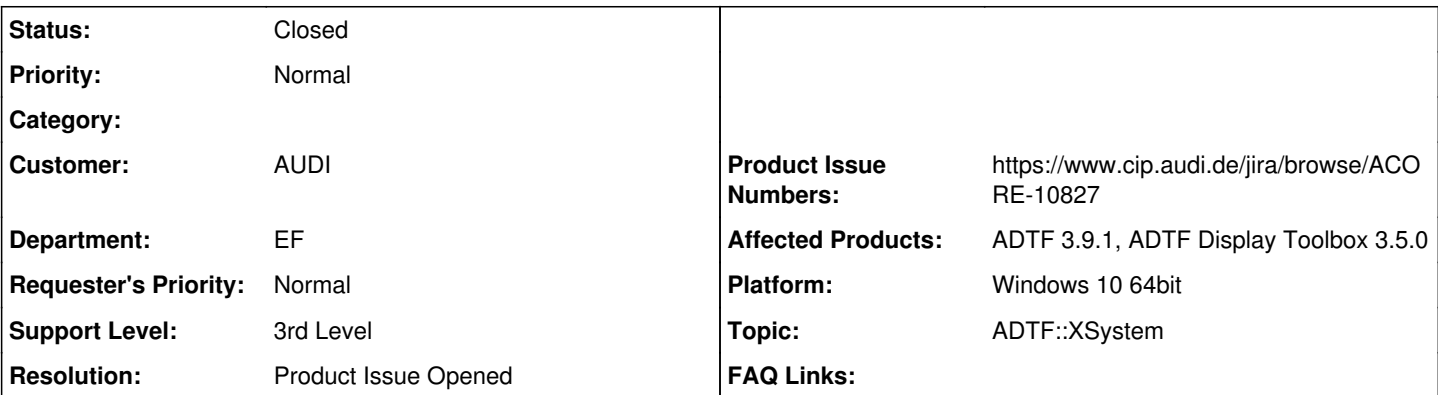

# **Description**

## **Supportanfrage**

Gibt es eine Moeglichkeit einem 3D\_SceneGraph\_Display in ADTF3 eine Pixel Position zu geben an der es erscheinen soll? Weiter auch die Moeglichkeit eine Groesse fuer das Display fest zu legen?

# **Lösung**

Leider gibt es diese Funktion (bekannt aus ADTF2) in ADTF3 noch nicht. Ich hab eine Ticket angelegt um das zu ändern (ACORE-10827).

Was wäre den der genau UseCase? Langt das gespeichert Layout vom XSystem in der .adtfuilayout-Datei nicht aus? Diese könnte man vor befüllen und mit der Session mit liefern? In ADTF 3.10 haben wir das XSystem so überarbeitet das nun auch in der GUI verschiedene Layouts angelegt werden können.

### **History**

## **#1 - 2020-11-18 17:00 - hidden**

*- Status changed from New to In Progress*

*- Topic set to DisplayTB::3DSceneDisplay*

#### **#2 - 2020-12-08 21:01 - hidden**

@Harald: entschuldige, das Ticket ist leider untergegangen, da es ein Kollege zugewiesen wurde, der schon länger abwesend ist. Wur versuchen das Thema schnellstmöglich aufzuarbeiten

### **#4 - 2020-12-20 23:59 - hidden**

Hi Harry,

erst einmal Entschuldigung das sich die Antwort so verspätet hat. Hier sind ein paar Dinge durcheinander gekommen.

Leider gibt es diese Funktion (bekannt aus ADTF2) in ADTF3 noch nicht. Ich hab eine Ticket angelegt um das zu ändern.

# <https://www.cip.audi.de/jira/browse/ACORE-10827>

Was wäre den der genau UseCase? Langt das gespeichert Layout vom XSystem in der .adtfuilayout-Datei nicht aus? Diese könnte man vor befüllen und mit der Session mit liefern? In ADTF 3.10 haben wir das XSystem so überarbeitet das nun auch in der GUI verschiedene Layouts angelegt werden können.

Grüße und schon mal schöne Feiertage,

Sebastian

#### **#6 - 2020-12-22 14:38 - hidden**

*- Status changed from In Progress to Customer Feedback Required*

*- Product Issue Numbers set to https://www.cip.audi.de/jira/browse/ACORE-10827*

# **#9 - 2021-01-14 08:25 - hidden**

Hallo,

wir haben noch keine Rückmeldung zu den letzten Informationen bekommen. Sind hier noch Fragen offen oder kann das Ticket egschlossen werden?

Bitte Feedback geben bis 18.01.2021

# **#10 - 2021-01-20 08:05 - hidden**

- *Project changed from 11 to Public Support*
- *Subject changed from Position eines 3D\_SceneGraph\_Display festlegen to Define position of window programmatically*
- *Description updated*
- *Status changed from Customer Feedback Required to To Be Closed*
- *Private changed from Yes to No*
- *Topic changed from DisplayTB::3DSceneDisplay to ADTF::XSystem*
- *Resolution set to Product Issue Opened*
- *Support Level changed from 2nd Level to 3rd Level*

#### **#11 - 2022-01-17 08:17 - hidden**

*- Status changed from To Be Closed to Closed*